**Les grands musées d'Europe**

programme interactif © 1996 E.M.M.E. - ACTA Tous droits réservés. Copie interdite.

Made with MacroMedia DIRECTOR © 1994 Macromedia, Inc.

## IMPORTANT:

Il est interdit de modifier, d'adapter, de traduire, de louer, de céder en crédit-bail, de prêter, de revendre, de distribuer, ou d'installer en réseau une partie ou la totalité de ce produit. Les détenteurs des droits d'auteur cèdent une licence d'utilisation individuelle seulement et interdisent toute autre utilisation, copie, reproduction ou présentation en public, d'une partie ou de la totalité de ce produit.

## **Notes from MacroMedia for Use of "Les grands musées d'Europe" application:**

Application require at least 4Mb of real memory and at least a 2Mb swap file. A larger swap file will improve application performance.

## **Video Cards**

The application was developed using Macromedia Director.

Director requires video software drivers and hardware that fully support Windows 3.1 standards. The list below show video systems that have been tested and found to be compatible with Director authoring and playback. Installing the latest available video ROM and software is generally recommended. Contact the video card manufacturer for information.

The following video cards have been tested and give good results for MacroMedia applications:

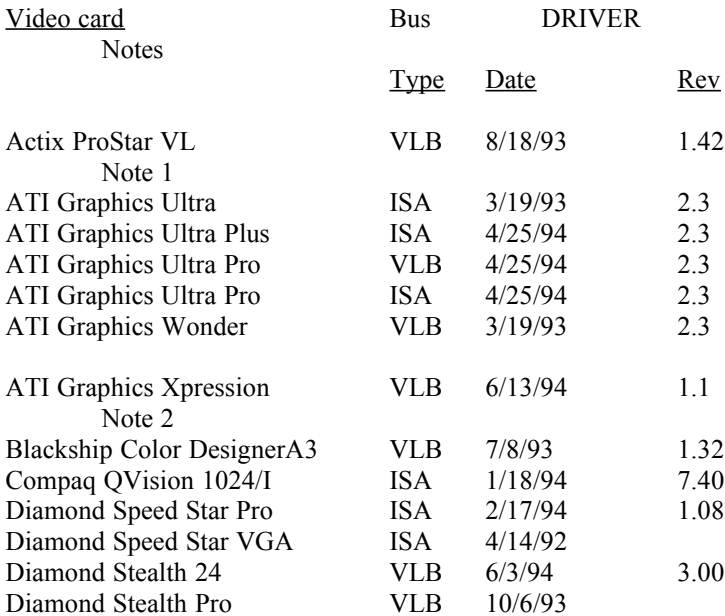

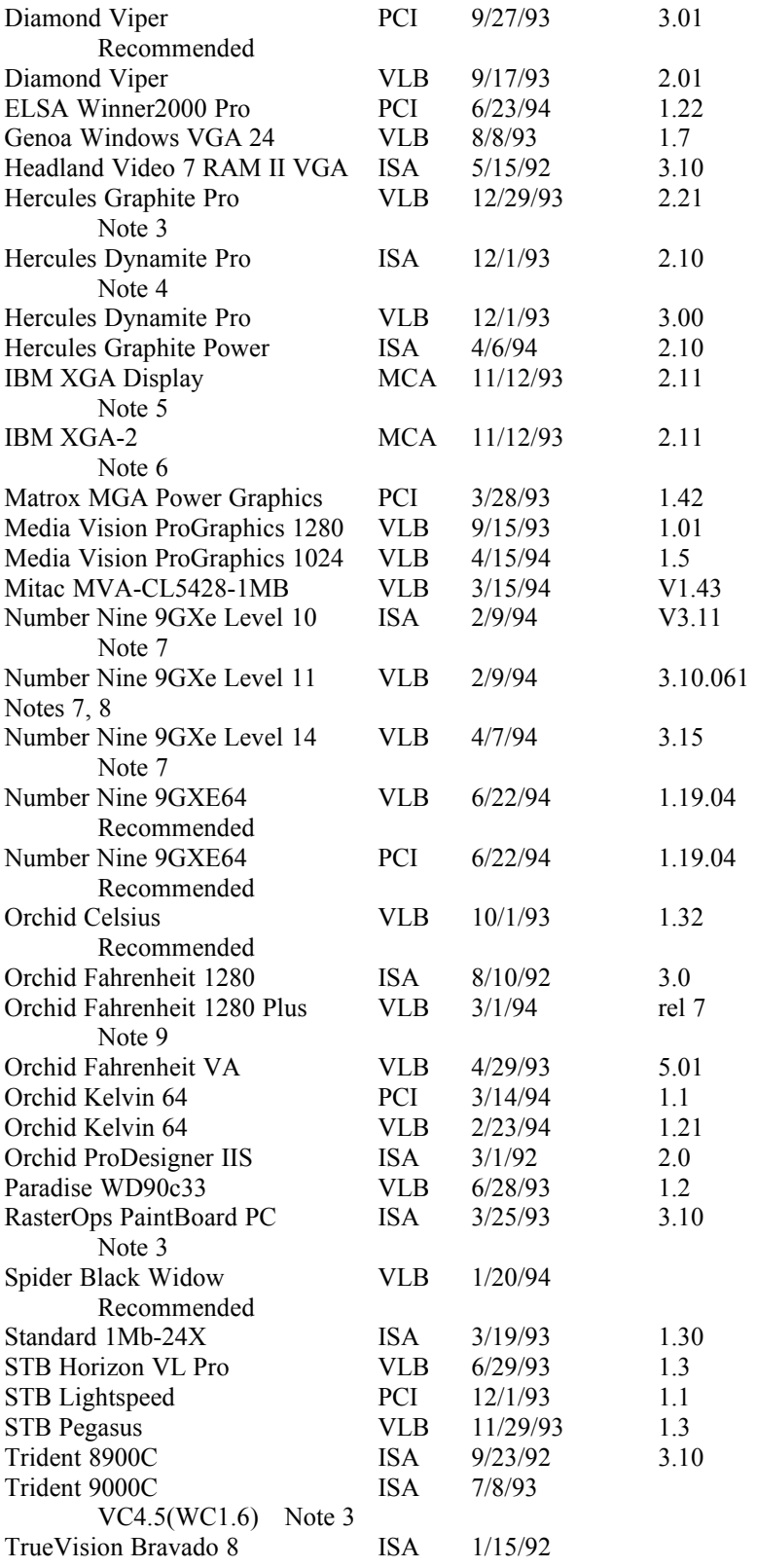

Note 1: Driver version 1.53 sometimes hangs when playing certain Director transitions. Driver version 1.42 is recommended.

- Note 2: Set DeviceBitmaps=OFF in the Windows SYSTEM.INI file [MACH] section after card software installation if using this driver version.
- Note 3: Use in 256 color mode only.
- Note 4: Does not always properly display QuickTime digital video in 16 bit (thousands) and 24 bit (millions) color modes
- Note 5: Does not draw extremely wide arcs properly.
- Note 6: This card does not draw extremely wide arcs properly.
- Note 7: There is sometimes sound break-up or distortion during complex transitions using most sound cards.
- Note 8: The cursor sometimes disappears when using a large virtual desktop.
- Note 9: Video snow appears during some palette transitions

## **Sound Cards**

Pleasing sound effects and sound start-up response time depends on the capabilities of the card and the performance of the system. The following sound cards have been tested and are compatible with Director:

Sound Card Notes and comments

Compaq Business Audio Creative Labs SoundBlaster Creative Labs SoundBlaster Pro Creative Labs SoundBlaster 16 Creative Labs SoundBlaster AWE32 Gateway 2000 IBM M-Audio Driver version 1.3 - Note 1 MediaVision ProAudio Spectrum MediaVision ProAudio Spectrum 16 MediaVision ProAudio Spectrum 16 Pro MicroSoft SoundSystem Version 1 MicroSoft SoundSystem Version 2 Orchid SoundWave 32 Reveal Forte 16 Roland Rap-10

Note 1: IBM computers that have the M-Audio sound card should use driver version 1.3 or higher for best results. Older versions of this driver don't play some sounds in Director or AVI movies. The version 1.3 driver does not pass the 16-bit sounds test for Director. Testing revealed that 8 bit sounds are corrupted when played after a 16-bit sound. At the time these release notes were written, version 1.3 (dated 1/10/94) was the most recent driver available from IBM.

**Operating Systems**

Director for Windows has been extensively tested on Windows 3.1 and Windows 3.1.1.